# Jadwiga Krzyżowska PORÓWNANIE PEWNYCH METOD PRZYBLIŻONYCH W DŁUGOFALOWYCH PROBLEMACH DYFRAKCJI

# 16/1968

### WARSZAWA

. Prace Zakładu Teorii Lączności Praca Nr 59

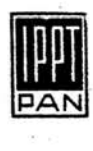

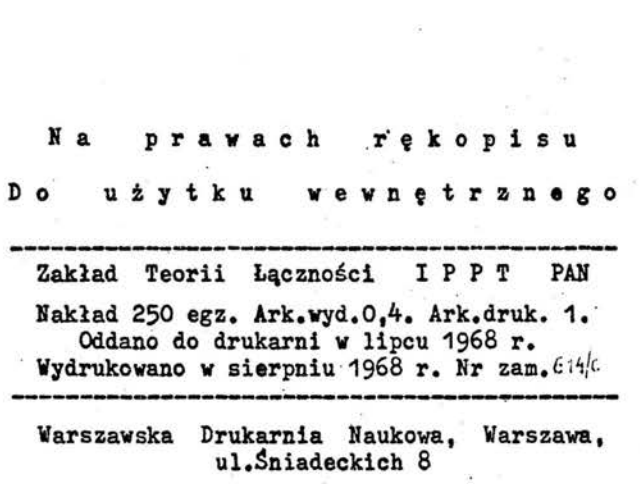

## PORÓWNANIE PEWNYCH METOD PRZYBLIŻONYCH DŁUGOFALOWYCH PROBLEMACH DYFRAKCJI

Jadwiga Krzyżowska

#### S treszczenie

Analizuje się pewne metody przybliżone zastosowane do rozwiązywania problemów dyfrakcji dla zakresu długofalowego.Jako punkt wyjściowy przyjmuje się odpowiednie równania całkowe. Wykazano, że znajdując tutaj pewne interesujące nas vielkości metoda Galerkina w połączeniu zmetodą perturbacji otrzymuje się takie same przybliżenia jak w metodzie perturbacji w połaczeniu z metoda Levin-Schwinger.

### 1. Wstęp

Przy rozwiązywaniu długofalowych problemów dyfrakoji bardzo często dogodnym punktem wyjścia jest równanie cał kowe. W3stępuje ono tutaj na ogól w postaci:

 $f(\mathbf{r}') = \int K(\mathbf{r}, \mathbf{r}') g(\mathbf{r}) dS$  (1)

gdzie  $f(\underline{r})$  jest znaną funkcją, określoną przez pole padająoe, K( $\underline{r}$ ,  $\underline{r}'$ ) jądrem równania,  $g(\underline{r})$  funko'; nieznaną, a S powierzchnią całkowania /rys. 1/.

Przykłady powyższego równania można znaleźć np. w pra- $\cosh\left[ 2\right]$ ,  $\left[ 5\right]$ .

Znając roswiązanie równania (1) snajdujemy wyrażenieA:

$$
\mathbf{A} = \int f'(\mathbf{r}) g(\mathbf{r}) dS , \qquad (2)
$$

(gdzie f' =  $\int$  Kg'dS) które charakteryzuje wielkości interesujące nas w danym zagadnieniu dyfrakcji.

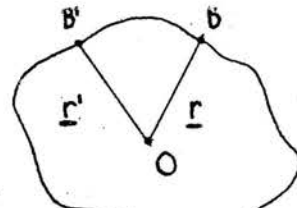

Rys.1. Oznaczenia do równania (1). Aby otrzymać efektywne wyniki numeryczne dla danego zjawiska dyfrakcji, trzeba posłużyć sie metodami przybliżonymi rozwiązywania równania (1). Najważniejszymi z tych metod dla rozważanego zakresu długofalowego są: metoda perturbacji, metoda Galerkina, metoda Levin-Schwinger oras metoda rozwijania w odpowiednie szeregi rozwiązań elementar nych. Tutaj zajmiemy sie trzema pierwszymi z powyższych metod.

## 2. Krótka charakterystyka metody perturbacji, Galerkina i Levin-Schwinger

Rozwiązując równanie (1) d'a rakresu długofalowego metodą perturbacji zakładamy dla funkcji f, K i g rozwinięcia:

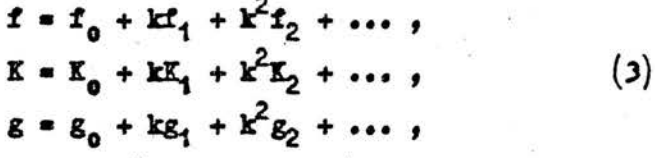

gdzie k = 2  $\pi/\lambda$ ,  $\lambda$  oznacza długość fali. Wstawiając powyższe rozwinięcia do równania (1) i przy-

równując do siebie współczynniki przy tych samych potęgach k otrzymujemy równania na kolejne składniki rozwiniecia nie znanej funkcji g:

Zakłada się, że jedynym rozwiązaniem równania jest  $h = 0$ .

Dla problemów trójwymiarowych i dla części problemów dwuwymiarowych rozwinięcie funkcji g będzie przedstawiało szereg potęgowy względem parametru k. Natomiast dla tych problemów dwuwymiarowych, dla których funkcja K jest re prezentowana przez funkcję Hankela, nie będą to już szeregi ozysto potęgowe, lecz szeregi, które oprócs wydzielonego przy każdym składniku osynnika k<sup>n</sup> sawierają w pożostałym ozłonie funkcję lnk. Składniki powyższych szeregów tworzą oiag asymptotyczny dla  $k \rightarrow 0$ .

W metodzie Galerkina rozwiązujemy równanie całkowe (1) aproksymując funkcję g funkcją G =  $\sum_{n=1}^{\infty}$  o<sub>n</sub>G<sub>n</sub>, gdzie funkcje G<sub>n</sub> zakładamy, a współczynniki c<sub>n</sub>, niesależne od współrzędnych układu, znajdujemy z równań Galerkina:

$$
\int_{S^3} f G_n dS' = \iint_{S^3} K G G_n dS dS' , \quad n = 0, 1, ... K. (5)
$$

Błąd, otrzymany tutaj przez aproksymację wyrażenia (2) wyrażeniem

$$
\widetilde{A} = \int_S f' \, \theta \, \mathrm{d}S,
$$

w bardze dużym stopniu zależy od doboru funkcji G.. Łącząc metodę Galerkina z metodą perturbacji otrzymujemy wskazówki co do właściwego doboru tych funkcji  $\lceil 3 \rceil$ . Mianowicie, jeżeli funkcje G, dobierzemy w ten sposób, że

$$
G_n = a_n g_n
$$
,  $n = 0, 1, ...$  **K**, (6)

gdzie a ożnacza współczynniki niezależne od współrzędnych układu, to wtedy w rozwinięciach

$$
\lambda = A_0 + kA_1 + k^2A_2 + \dots , \qquad (7)
$$

$$
\widetilde{\mathbf{A}} = \widetilde{\mathbf{A}}_0 + k \widetilde{\mathbf{A}}_1 + k^2 \widetilde{\mathbf{A}}_2 + \dots \tag{8}
$$

2M + 2 pierwszych składników będzie równych sobie.

W metodzie Levin-Schwinger wielkość A określamy wstawiając rozwiązanie przybliżone równania (1)  $\tilde{g}$  w wyrażenie stacjonarne:

$$
\mathbf{A} = \frac{\int f' g \, dS \int g' \, dS}{\int g' \, \mathbf{K} g \, dS}, \qquad (9)
$$

$$
\mathbf{A} = \frac{\left[\int g \, d\mathbf{s}\right]^2}{\int \int g \, d\mathbf{s} \, d\mathbf{s}^3 \, d\mathbf{s}} \quad \text{and} \quad \mathbf{f} = \mathbf{f}^3. \tag{9'}
$$

Zastępując w wyrażeniu  $(9')$  funkcję g funkcją G =  $\sum_{n=0}^{n} o_n G_n$ i szukając współczynników c<sub>n</sub> z warunku stacjonarności tak

otrzymanego wyrażenia otrzymujemy na te współczynniki układ równań równoważny układowi  $(5)$   $\lceil 3 \rceil$ . Wtedy

$$
\widetilde{A}_s = \frac{\left[\int_s f \theta ds\right]^2}{\int_s \int_{SS'} g \kappa \theta ds' ds} = \int_s f \theta ds = \widetilde{A}.
$$

W dalszej części pracy zostanie wykazane, że jeżeli w wyrażeniu stacjonarnym  $(9)$  podstawimy samiast funkcji g funkcję g określoną metodą perturbacji:

$$
\tilde{g} = g_0 + k g_1 + k^2 g_2 + \dots + k^M g_M,
$$

to wtedy w rozwinieciu

$$
\widetilde{\Lambda}_s = \widetilde{\Lambda}_{s0} + k \widetilde{\Lambda}_{s1} + k^2 \widetilde{\Lambda}_{s2} + \cdots
$$
 (10)

1 w rozwinięciu  $(7)$  2M + 2 pierwszych wyrazów będzie równyoh sobie.

# 3. Metoda perturbacji w połączeniu s metodą Levin-Schwinger

Zostanie obecnie przeanalizowany sposób poszukiwania **wyrażenia A =**  $(f, g)$  za pomocą metody perturbacji w połą czeniu z metodą Levin-Sohwinger. Będziemy posługiwali się osnaozeniami:

$$
\int_{S} \text{Kgds} = \text{Lg} , \qquad \int_{S} h_1 h_2 dS \cdot = (h_1 h_2) .
$$

Znajdujemy wyrażenie

$$
\widetilde{\mathbf{A}}_{\mathbf{s}} = \frac{(\mathbf{f}, \widetilde{\mathbf{s}})^2}{(\widetilde{\mathbf{s}}_1 \widetilde{\mathbf{h}} \widetilde{\mathbf{s}})}
$$
(11)

 $(12)$ 

przy sałożeniach:

1/  $f = Lg$ .

2/  
\n
$$
f = f_0 + k f_1 + k^2 f_2 + \dots
$$
  
\n $L = L_0 + k L_1 + k^2 L_2 + \dots$   
\n $g = g_0 + k g_1 + k^2 g_2 + \dots$   
\n $\tilde{g} = \tilde{g}_0 + k \tilde{g}_1 + k^2 \tilde{g}_2 + \dots$ 

3/ Jedynym rozwiązaniem równania

 $L_{ab} = 0$ jest  $h = 0$ ,

$$
\begin{aligned}\n\widetilde{\mathbf{g}}_0 &= \mathbf{g}_0, \\
\widetilde{\mathbf{g}}_1 &= \mathbf{g}_1, \\
\vdots \\
\vdots \\
\widetilde{\mathbf{g}}_M &= \mathbf{g}_M, \\
\widetilde{\mathbf{g}}_{M+1} &= 0,\n\end{aligned}
$$

 $(13)$ 

 $(h_1, L_p h_2) = (h_2, L_p h_1)$  $5/$ 

Pytamy się teraz, ile składników rozwinięcia (10) tak snalesionego wyrażenia  $\widetilde{\mathbf{A}}_{\mathbf{a}}$ :

$$
\widetilde{\mathbf{A}}_{\mathbf{g}} = \frac{(f, \widetilde{\mathbf{g}})^2}{(\widetilde{\mathbf{g}}, \mathbf{L}\widetilde{\mathbf{g}})} = \left[\frac{(f, \widetilde{\mathbf{g}})^2}{(\widetilde{\mathbf{g}}, \mathbf{L}\widetilde{\mathbf{g}})}\right]_0 + \mathbf{k} \left[\frac{(f, \widetilde{\mathbf{g}})^2}{(\widetilde{\mathbf{g}}, \mathbf{L}\widetilde{\mathbf{g}})}\right]_1 + \mathbf{k}^2 \cdots (14)
$$

będzie równych składnikom rozwinięcia (7) wyrażenia ścislego A:

$$
A = (f, g) = [f, g]_0 + k [(f, g)]_1 + k^2 [(f, g)]_2 + \cdots \qquad (15)
$$

Jest to równoważne pytaniu, ile składników rozwinięcia wielkości:

$$
(\mathbf{f}, \widetilde{\mathbf{g}})^2 = [(\mathbf{f}, \widetilde{\mathbf{g}})^2]_0 + k [\mathbf{f}, \widetilde{\mathbf{g}})^2]_1 + k^2 [(\mathbf{f}, \widetilde{\mathbf{g}})^2]_2 + \cdots \qquad (16)
$$

jest równych składnikom rozwinięcia wielkości:

$$
(f,g)(\widetilde{g},L\widetilde{g}) = [f,g)(\widetilde{g},L\widetilde{g}]_0 + k [(f,g)(\widetilde{g},L\widetilde{g})]_1 ++ k2 [(f,g)(\widetilde{g},L\widetilde{g})]_2 + \cdots
$$
 (17)

Ponieważ ze względu na założenie (12)

$$
(f,\widetilde{g}) = a_0 + ka_1 + k^2 a_2 + \cdots
$$

gdzie

$$
\mathbf{a}_{\mathbf{B}} = \sum_{\mathbf{r}=0}^{n} \left( \widetilde{\mathbf{e}}_{\mathbf{r}}^{\prime}, \mathbf{f}_{\mathbf{B}-\mathbf{r}} \right),
$$

więc w szeregu (16)

$$
[(\tilde{r},\tilde{g})^2]_n = \sum_{p=0}^n \sum_{r=0}^{\frac{n-p}{2}} (\tilde{g}_r, t_{n-p-r}) \sum_{t=0}^p \sum_{s=0}^{\frac{p-t}{2}} (\tilde{g}_t, L_{p-t-s}g_s).
$$

Dla wyrażenia  $(\widetilde{g}, \widetilde{\mathsf{L}}\widetilde{g})$  otrzymujemy rozwinięcie:  $(\tilde{g}, L\tilde{g}) = b_0 + kb_1 + k^2b_2 + \cdots,$ 

gdzie

$$
\mathbf{b_n} = \sum_{\mathbf{r}=0}^n \sum_{s=0}^{n-r} \left( \tilde{\mathbf{g}}_{\mathbf{r}}, \mathbf{L}_{n-r-s} \mathbf{g}_{s} \right)
$$

i wobec tego w szeregu  $(17)$ 

$$
\left[\left(z,g\right)\left(\widetilde{g},L\widetilde{g}\right)\right]_{n} = \sum_{p=0}^{n} \sum_{x=0}^{\frac{n-p}{2}} \left(\xi_{x},t_{n-p-x}\right) \sum_{t=0}^{p} \sum_{s=0}^{p-t} \left(\widetilde{g}_{t},L_{p-t-s}\widetilde{g}_{s}\right).
$$

Pytamy się, dla jakich N zachodzi równość

$$
\left[ (r,\widetilde{g})^2 \right]_{\overline{H}} = \left[ (\widetilde{g},L\widetilde{g})(r,g) \right]_{\overline{H}},
$$

osyli dla jakich N

$$
\left[ (f, \widetilde{g})^2 \right]_{\widetilde{R}} - \left[ (\widetilde{g}, L \widetilde{g}) (f, g) \right]_{\widetilde{R}} = 0.
$$

Badamy więc wyrażenie

$$
\left[\sum_{p=0}^{N} \sum_{r=0}^{\overline{n}-p} \left(\tilde{\epsilon}_{r} - \epsilon_{r}, t_{\overline{n}-p-r}\right)\right] \left[\sum_{t=0}^{p} \sum_{s=0}^{\overline{p}-t} \left(L_{p-t-s}\tilde{\epsilon}_{t}, \ \tilde{\epsilon}_{s}-\epsilon_{s}\right)\right] \cdot (12)
$$

Dla N = 0,1 ... 2M + 1 i dla p = 0,1 ... M mamy p-t  $\Delta M$ i ze względu na założenie (13) występująca w drugim czynniku wyrażenia (18) różnica  $\widetilde{\varepsilon}_s - \varepsilon_s$  równa jest zeru.

Dla N = 0,1 ... 2M + 1 i dla p = M + 1, M + 2 ...  $2M + 1$  mamy  $N - p \leqslant M$  i ze względu na założenie (13) występująca w pierwszym czynniku wyrażenia (18) różnica  $\widetilde{g}_n - g_n$ równa jest zeru. Wobec tego wyrażenie (18) jest równe zeru dla N =  $0,1$  ...  $2M + 1$ .

Widzimy więc, że jeżeli dla szeregu:

$$
g = g_0 + k g_1 + k^2 g_2 + \dots
$$

zachodzą równości (13), to wtedy w rozwinięciach (14) i (15) 2M + 2 pierwszych wyrazów będzie równych sobie. Jak już woreśniej raznaczono, takie samo przybliżenie dla zakresu długofalowego otrzymuje się dobierając w metodzie Galerkina funkcje G<sub>n</sub> w ten sposób, by zachodziły równości (6)1 wstawiając znalezioną za pomocą równań Galerkina funkcję G bezpośrednio do wyrażenia  $\widetilde{\Lambda} = \{f, G\}$ .

Porównajmy obecnie ilość pracy, jaką musimy wykonać,

aby otrzymać dla zakresu długofalowego dane przybliżenie wielkości A obiema opisanymi powyżej drogami.

Stosując metodę Galerkina w połączeniu z metodą perturbacji mamy do wykonania następujące obliczenia:

 $1/$  znalezienie z równań  $\{4\}$  funkoji  $g_n$  dla n = 0,1... ••• H s dok1adno4oią do wsp6lozynn1ka stałego,

2/ snalezienie z układu M równań Galerkina (5) współozynników o<sub>n</sub> szeregu  $G = \sum_{n=0}^{M} o_n G_n$ ,

 $3/$  obliczenie wyrażenia  $\widetilde{\Lambda} = (f, 0)$ .

Stosując metodę perturbacji w połączeniu z metodą Lcvin-Schwinger w celu otrzymania dla Bakresu długofalowego tego samego przybliżenia wielkości A co drogą poprzednią mamy do wykonania następujące obliczenia:

 $1/$  znalezienie z równań  $(4)$  funkcji  $g_n$  dla n = 0,1...M,

 $2/$  dla tak snalesionej funkoji  $\widetilde{g}$  obliczenie wielkości

 $\widetilde{\lambda}$  **z** wyrażenia stacjonarnego  $\widetilde{\lambda}_c = (f, \widetilde{g})^2$  /( $\widetilde{g}, L\widetilde{g}$ )

Widzimy więc, że oalk1, które mus1m1 obliozy6 **w** obu drogaoh, są takie same. Między pierwszą a drugą drogą różnioa **w** obliczeniach polega **w** zasadzie jedynie na tym, że oprócz wspólnych do obliozenia całek w pierwszym przypadku rozwiązujemy M równań algebraicznych. w drugim zaś rozwija-**Mw** szereg względem potęg **k** wielkość  $\widetilde{\mathbf{A}}_{\rm S} = (\mathbf{f}, \widetilde{\mathbf{g}})^2 / (\widetilde{\mathbf{g}}, \mathbf{L} \widetilde{\mathbf{g}})$ .

### LITERATURA

- 1. K. B o c h e n e k, Metody analizy pól elektromagne tycznych. PWN. Warszawa 1961.
- 2. F. B o r g n i s, Ch. P a p a s, Randwertprobleme der Mikrowellenphysik. Springer - Verlag. 1955.
- 3. D.S. J o n e s, A Critique of the Variational Method in Soattering Problems, IRE Transactions on Antennas and Propagation. July 1956.
- 4. J. Krzyżowska, Convergence of Perturbation Series in Diffraction Problems, Prace Zakładu Teorii Laczności. Nr 38. Warszawa, 1967.
- 5. H. Levine, J. Schwinger, On the Theory of Diffraction by an Aperture in an Infinite Plane Screen. I.Physical Review, October 15, 1948.
- 6. B. N o b l e, Integral Equation Perturbation Methods in Low-Prequency Diffraction.Electromagnetic Waves. Madison 1962, 323 - 360.

http://rcin.org.pl

 $-11 -$ 

### СРАВНЕНИЕ НЕКОТОРЫХ ПРИЕЛИЖЕННЫХ МЕТОДОВ

#### В ЛИМННОВОЛНОВНХ ЗАЛАЧАХ ЛИФРАКЦИИ

#### Pespye

Анализируртся некоторне прибликенные методы, применяемые к режению задач дифракции для длинноволнового диапазона. За исходную точку принимаются соответствующие интегральные уравнения.

В частности, исследуется применение метода Галеркина в соединении с методом пертурбации и метода пертурбации в соединении с методом Левина-Швингера. Показано, что находя здесь некоторые интересуриие нас величины двумя выпеуказанными методами, получаются такие же самые прибликения.

### COMPARISON OF SOME OF APPROXIMATION METHODS IN LONG-WAVE DIFFRACTION PROBLEMS

#### Summary

Some approximation methods in long-wave diffraction problems are considered. As a starting point appropriate integral equations are taken here. In particular an examination of application of Galerkin's method in connexion with perturbation method and perturbation method in connexion with Lewin-Schwinger method is presented. It has been demonstrated, that finding some pertinent quantities in this twe ways the same approximation is obtained.